## **Getting Access**

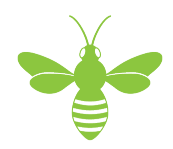

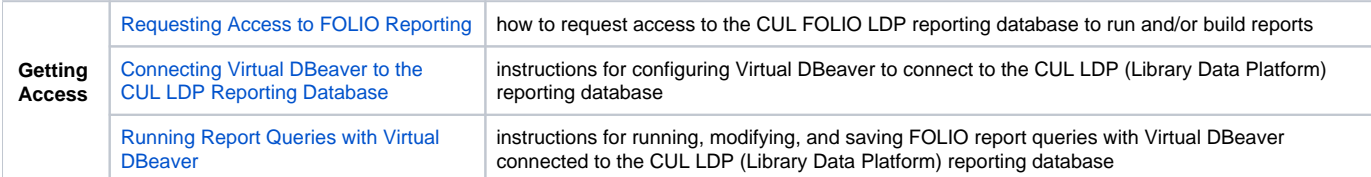